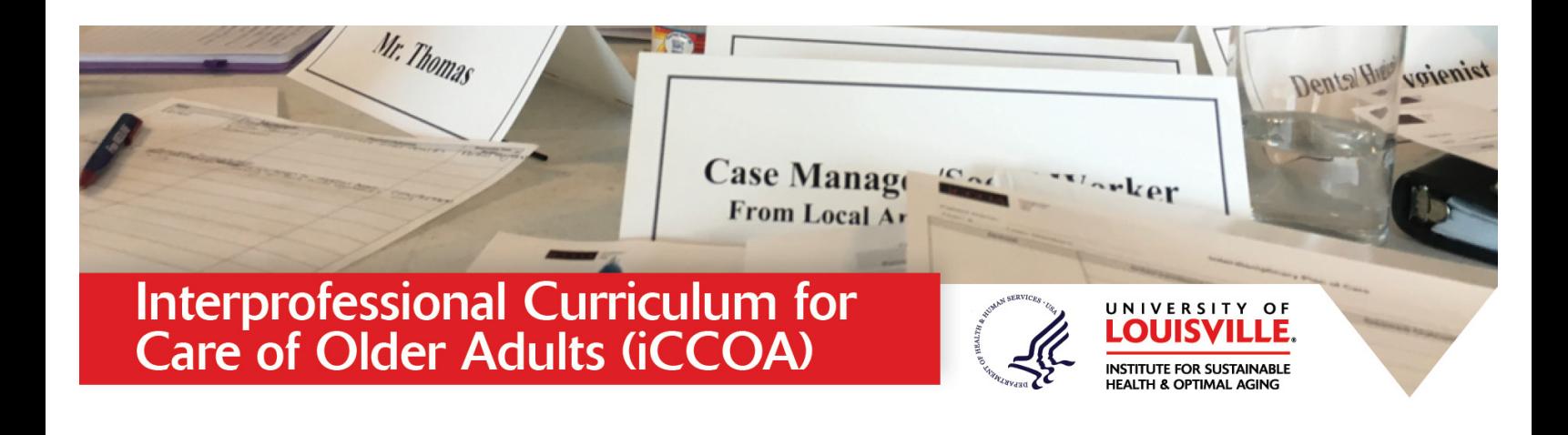

## **Interprofessional Curriculum for Care of Older Adults**

## **Law Students**

Flourish, a Geriatric Workforce Enhancement Program (GWEP), is a project funded by HRSA to develop and evaluate an interdisciplinary geriatric curriculum for medical, nursing, social work, pharmacy, dentistry, and law students, fellows and residents. Other learners include professional health care workers, community organizers, peer mentors and frontline workers.

The goals of this project include educating a workforce to meet the healthcare needs of an older rural population with many and various challenges. As a part of this project, faculty at the University of Louisville Schools of Medicine, Nursing, Social Work, Dentistry, and Law has developed a Curriculum for the Care of Older Adults (ICCOA).

The ICCOA Curriculum includes the following components:

A. **On-line didactic modules.** The modules expose the learner to an interprofessional approach to providing health care. Addressing social determinants of health is a primary approach to achieving health equity. The content is intended to expose the learner to many areas of care, not just medical.

 Three *geriatric online case-based didactic modules* focus on the care of an older adult with complicated co-morbid chronic conditions in need of community support. The modules use a problem-based learning approach to introduce core interprofessional geriatric care concepts and engage learners from diverse background and experiences.

A  $4<sup>th</sup>$  module addresses interprofessional teams and practice including care planning.

 <sup>A</sup> <sup>5</sup>th module focuses on training in *Motivational Interviewing (MI).* Learners are trained to intervene using evidenced based MI techniques that encourage second order behavioral patient change.

Learners complete all five modules prior to other learning activities. The modules are completed Independently and estimated time for completion is 5 hours.

B. **\*If Applicable\* Rural Primary Care Site Rotation/Internship/Practice Placement.** Learners with direct patient and team experiences will collaborate with professions and community health teams. SW students designated as health coaches will connect the two teams.

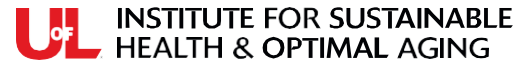

## **iCCOA Instructions**

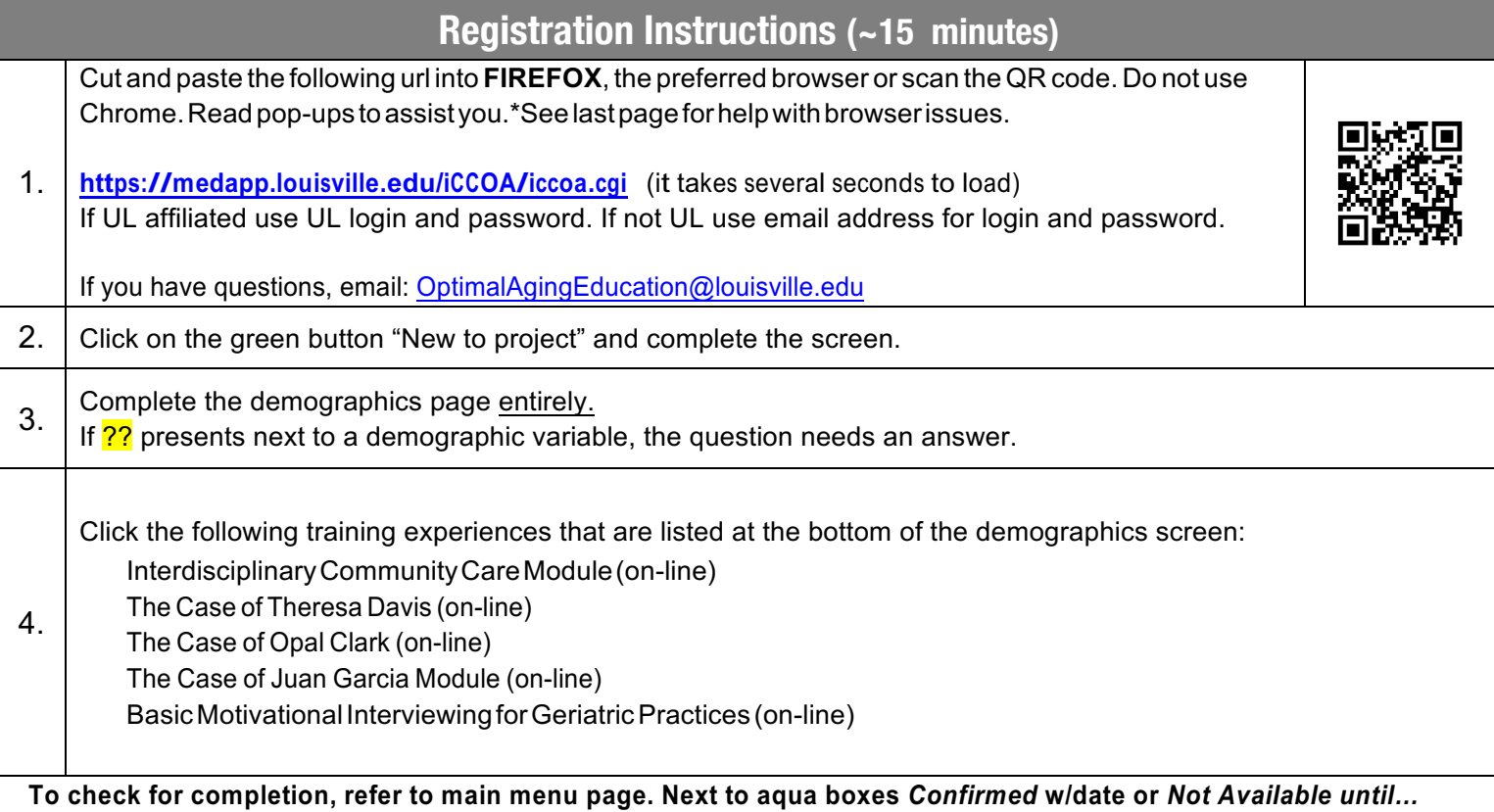

USE INSTITUTE FOR SUSTAINABLE

## **Browser Instructions**

\*If you are using Firefox and you receive a message from Firefox indicating that it has blocked you from opening the login page stating "your connection is not secure" and the website has been configured improperly, it is time to update Firefox.

The link to update Firefox is: https://support.mozilla.org/en-US/kb/update-firefox-latest-version

In the instructions for Windows, there is reference to an icon that has three horizontal bars. A screenshot is provided below to assist you in locating the three horizontal bars.

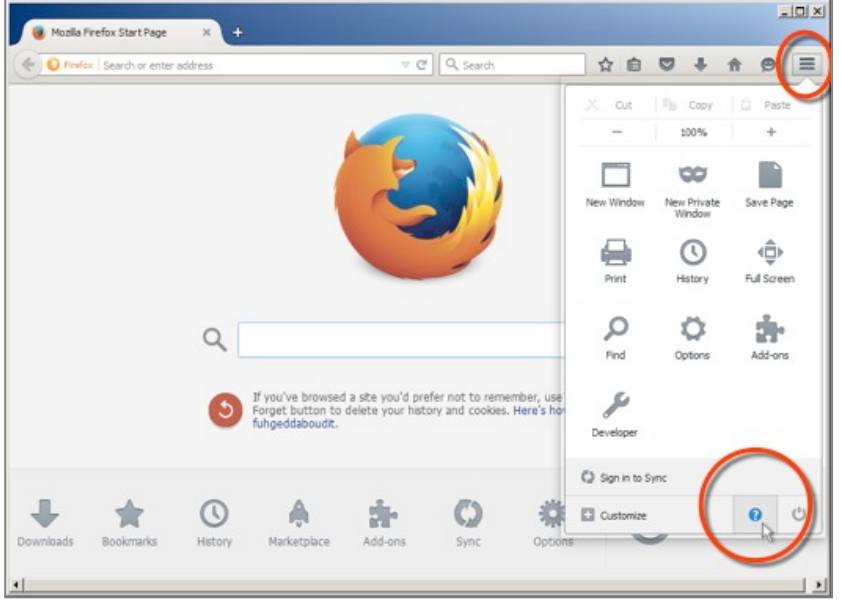

If you are on a Mac, you can find the *About Firefox* by clicking on the word "Firefox" on the menu that is generally located at the top of the screen when Firefox is the active window, which always starts with the Apple Icon on the left side.

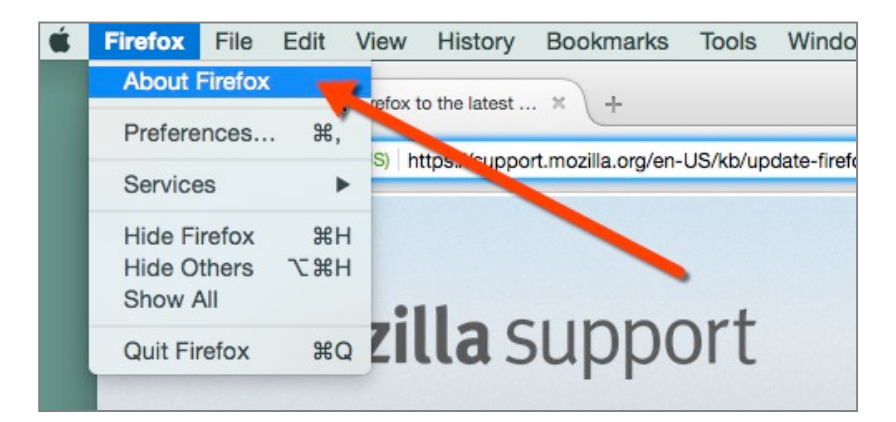

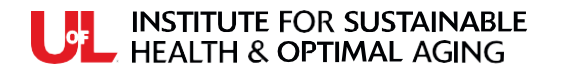

300 East Market St, Suite 200 Louisville, KY 40202 Phone: (502) 852-5629 www.OptimalAgingInstitute.rog